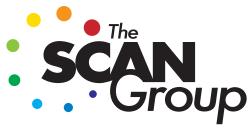

Technology-Driven Vision. create | share | succeed

# **Digital Print-Ready PDFs**

Adobe Acrobat Distiller and Adobe Acrobat Pro users may download PDF profiles via our website, under "LINKS"

## **Before Exporting Production PDF:**

- Verify that all images are hi-res CMYK. (.eps or .jpeg preferred)
- Document should be your trim size
- Bleeds should be 1/8"
- Spot colors should be flagged in color palette, along with any linked files

## When prepared, select "Export", then "Adobe PDF (Print)".

Click through the first five Windows to **match the settings** as shown in each screen shot, below. (Security and Summary Windows can be left as defaults.)

#### GENERAL

| Export Adobe PDF                                                                        |                                                                                                    |                                                                           |                     |     |  |  |  |  |  |
|-----------------------------------------------------------------------------------------|----------------------------------------------------------------------------------------------------|---------------------------------------------------------------------------|---------------------|-----|--|--|--|--|--|
| Adobe PDF Preset: Di<br>Standard: No                                                    | gital-2012                                                                                                    | Compatibility:                                                            | Acrobat 6 (PDF 1.5) | \$  |  |  |  |  |  |
| Connel Connections<br>Connections<br>Marks and Panels<br>Ontota<br>Aslances<br>Lawrency | Ceneral Description Pages Pages Page | > View Create<br>& Printable Layers :<br>Non-Printing C<br>Visible Guides |                     |     |  |  |  |  |  |
| Save Preset                                                                             |                                                                                                    |                                                                           | Cancel Expo         | ort |  |  |  |  |  |

## COMPRESSION – Note resolution

| 1         | Compression               |                   |               |                          |  |  |
|-----------|---------------------------|-------------------|---------------|--------------------------|--|--|
| ession    | Color Images              |                   |               |                          |  |  |
| nd Bleeds | Bicubic Downsampling to + |                   | 600           | pixels per inch          |  |  |
| rd .      | Dicable Down              | for images above: |               | pixels per inch          |  |  |
|           | Compression:              | ZIP               |               | Tile Size: 128           |  |  |
| ~ 🔥       | Image Quality: 8-bit      |                   | The Size. ILU |                          |  |  |
|           | image Quarty.             | B+Dit +           |               |                          |  |  |
|           | Grayscale Images          |                   |               |                          |  |  |
|           | Bicubic Downsampling to 💠 |                   | 600           | pixels per inch          |  |  |
|           |                           | for images above: | 600           | pixels per inch          |  |  |
|           | Compression:              | ZIP               | ¢             | Tile Size: 128           |  |  |
|           | Image Quality:            | 8-bit ‡           |               |                          |  |  |
|           | Monochrome Images         |                   |               |                          |  |  |
|           | Bicubic Downsampling to 1 |                   | 600           | pixels per inch          |  |  |
|           | Dicubic Down              | for images above: |               | pixels per inch          |  |  |
|           | _                         |                   | 000           | pixels per mon           |  |  |
|           | Compression: CCI          | TT Group 4 💠      |               |                          |  |  |
|           | Compress Text and         | d Line Art        | P             | Crop Image Data to Frame |  |  |

## MARKS and BLEEDS - No Marks

| Adobe PDF Preset:                                                                       |                                                                                                    |     |
|-----------------------------------------------------------------------------------------|----------------------------------------------------------------------------------------------------|-----|
| Standard:                                                                               | ione  Compatibility: Acrobat 6 (PDF 1.5)                                                                     |     |
| Ceneral<br>Compression<br>Marka and Bleeds<br>Output<br>Advanced<br>Security<br>Summary | Marks and Bleeds Marks All Printer's Marks Crop Marks Bield Marks                                            |     |
|                                                                                         | Bieed:<br>Top: [2]0.125 in Inside: 2]0.125 in<br>Bottom: 2]0.125 in Outside: 2]0.125 in<br>Include Slug Area |     |
| Save Preset                                                                             | Cancel Exp                                                                                                   | ort |

#### OUTPUT – No conversion

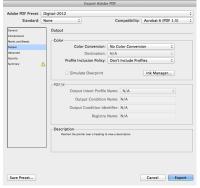

#### ADVANCED – Subset fonts less than 50%

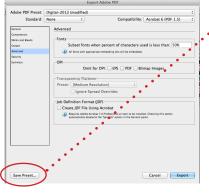

When done, click on the •"Save Preset" button in the lower left of the window to save these settings for future use.

Please also generate a *lo-res PDF* for reference, when submitting your project for production.

### **Special Notes:**

- While our systems reduce the possibility of banding with *vignettes*, we suggest that you request a physical proof prior to the production run. If banding occurs, adjustments to the vignette and "adding noise" can help to improve the look.
- For *large solids*, we recommend applying an undercolor for best results. We will often add 40Y + 40M + 50C under solid black. Please ask our team if you have any questions.